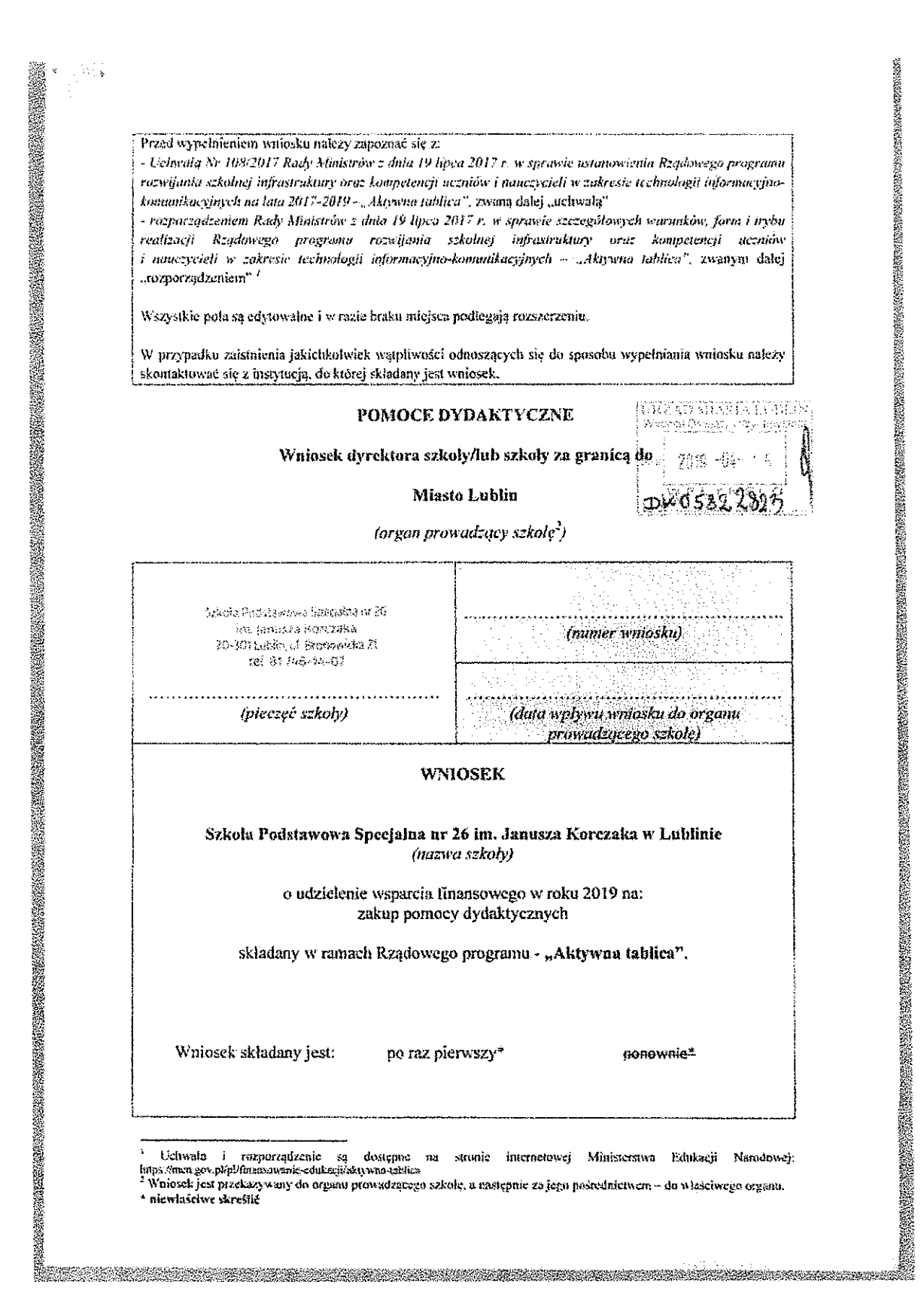

i.

.<br>87313938828

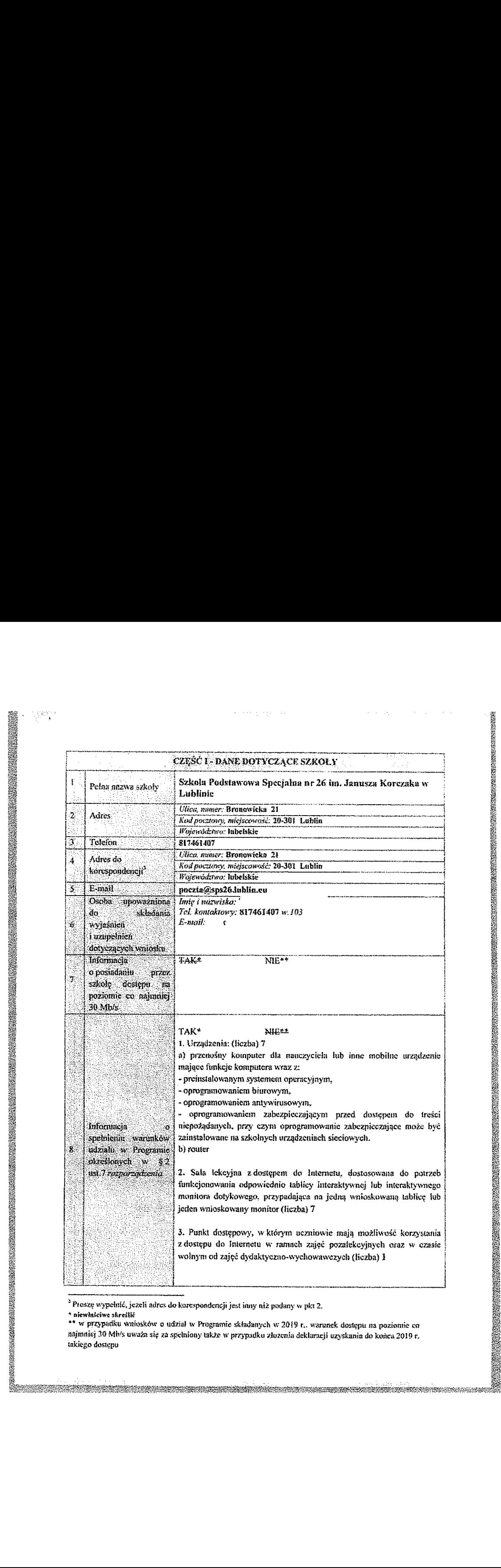

w;

Méxmmms.

%

%%% mm" "

<sup>3</sup> Proszę wypełnić, jezeli adres do korespondencji jest inny niż podany w pkt 2.

\* niewłaściwe skreślić<br>\*\* w przypadku wniosków o udział w Programie składanych w 2019 r., warunek dostępu na poziomie co<br>najmniej 30 Mh/s uważa się za spełniony także w przypadku złożenia deklaracji uzyskania do końca 2019 mkiego dostępu

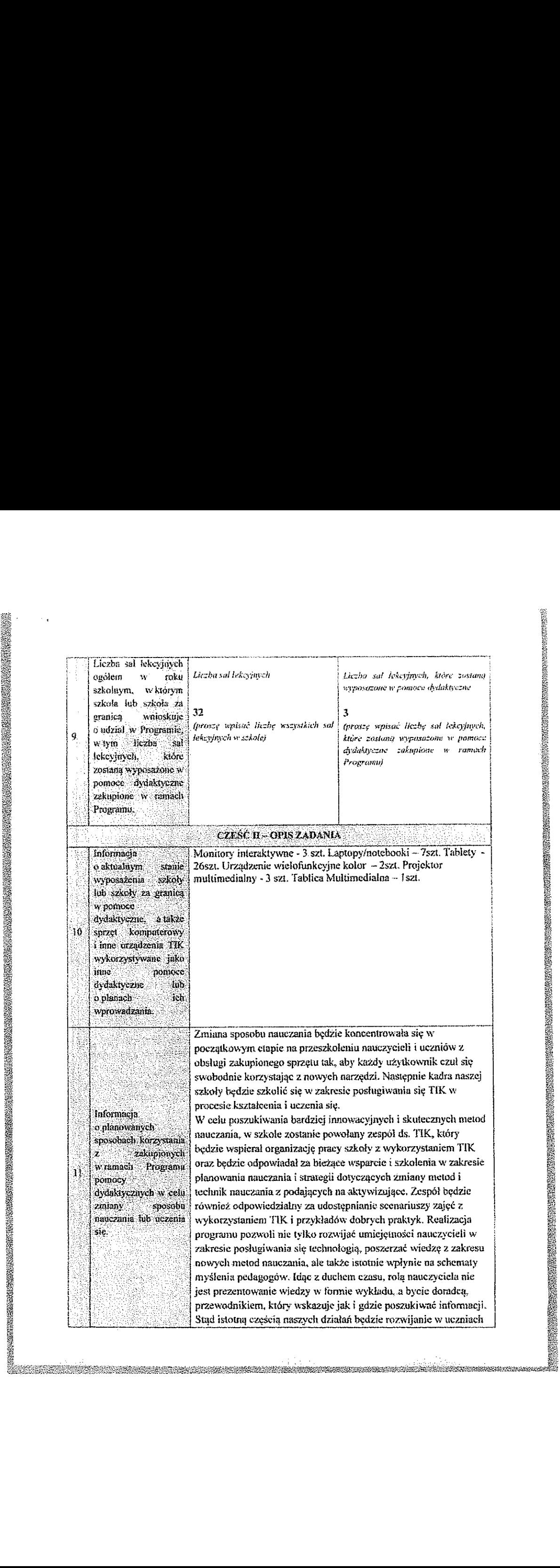

w»

%%%/%? "'

iii %%%?

 myślenia komputacyjnégo i samodzielności w uczeniu się. przedstawienie przykładów wykorzystania internetu jako dostępnego dla wszystkich źródła wiedzy, wskazanie uczniom możliwości uczenia się w każdym miejscu (nie tylko w warunkach  $\frac{1}{3}$  szkolnych) oraz włączenie działań edukacyjnych ponad fizyczna **bucz**estrzeń szkoły (praca projektowa, zarządzanie danymi na żywo.<br><sup>8</sup> w chmurze).

 $\frac{1}{2}$  Z pomocą nowoczesnych pomocy dydaktycznych będzie możliwe tworzenic na lekcjach śmdowiska sprzyjającego uczniu się. kształtowanie kompetencji społecznych i twórczych uczniów.  $\mathbb{R}$  Wprowadzenie do zajęć atrakcyjnych dla uczniów bodźców, na  $\beta$  przykład: wyświcilanie materiałów audiowizualnych, stron  $\frac{1}{2}$  internetowych, blogów, podcastów, dowolnych plików<br>\* komputerowych i prezentacji pomoże uczniom w zrozumieniu, tego, czego się uczą. Ożyją również podręczniki, którym towarzyszą specjalne wersje na tablicę i monitor interaktywny. .<br>Przewagą interaktywnych urządzeń jest możliwość zaznaczania. podkreślania, czy oznaczania obiektów pojawiających się na ekranie. co aktywizuje wszystkich uczniów' sprawia. zc odważnie <sup>i</sup> chętnie podejmują oni wyzwania, a szkołę czyni bardziej ' inspirującą. Dostęp do dobrze wyposażonej pracowni w czasie wolnym w myšlenia komputacyjnego i samodzielanich tuchcentu się, metodowemie przykładów vyterzystania intentetu jako komputacji intentetu intentetu intentetu intentetu intentetu intentetu intentetu intentetu intentetu intentetu in

przykład: wyświetle<br>
internetwowych, big<br>
itego, czego się uczą<br>
(www.zysta specjalmultowych)<br>
itego, czego się uczą<br>
(Przewagą interakty)<br>
podkreślaniu, czy tierakty<br>
podkreślaniu, czy tierakty<br>
decharacja chronicalistica wolne dni umożliwi wszystkim uczniom rozwijanie swoich<br>zainteresowań, a dzieciom z mniej zamożnych rodzin ' mgwammujc dostęp do wiedzy <sup>i</sup> pozwoli rozwijać umiąięmości. ' Pomoce dydaktycm: zakupione w ramach programu będą cennym <sup>V</sup> narzędziem aktywizującym uczniów do uczestnictwa w zajęciach, <sup>a</sup>  $\frac{1}{2}$  promowanie szerokiego wykorzystania technologii informacyjnokomunikacyjnych i współpracy między nauczycielami w tym zakresie przyczyni się do rozwinięcia kompetencji uczniów. wmacniania kumpemncji mwadowych nauczycieli, <sup>a</sup> w efekcie do poprawy jakości kształcenia

S& a

«%%%?ĘWQ"

 

![](_page_4_Picture_335.jpeg)

![](_page_4_Picture_336.jpeg)

![](_page_5_Figure_0.jpeg)

![](_page_6_Picture_0.jpeg)

Deklaracja

Dyrektor Szkoły Podstawowej Nr 26 im. Janusza Korczaka w Lublinie, zgodnie <sup>z</sup> § <sup>23</sup> Rozporządzenia Rady Ministrów <sup>z</sup> dnia <sup>19</sup> !ipca 2017r, o udział w Programie "Aktywna tabflca" deklaruje że jednostka SPS <sup>25</sup> w Lublinie uzyska do końca 2019 r. dostęp da internetu na poziomie co najmniej 30 Mb/s.

![](_page_7_Figure_0.jpeg)

![](_page_8_Picture_619.jpeg)

› Prosz; wypelnić, jezeli adres do korespmdencji jes! inny niż podany w pk! 2.

\* niewlaściwe skreślić<br>\*\* w przypadku wniesków o udział w Programie składanych w 2019 r., wanmek dostępu na pozimnie co najmniej 30 Mb/s uważa się za spcłniony także w przypadku złożenia deklaracji uzyskania do końca 2019 r. taking» domum

![](_page_9_Picture_0.jpeg)

![](_page_10_Picture_0.jpeg)

Zastosowanie TIK w kształceniu specjalnym wpłynie na poprawę efektów kształcenia oraz uatrakcyjni proces dydaktyczny. Korzystanie z nawoczesnych technologii pozytywnie wpłynie na wyrównanie szans ednkacyjnych uczniów z niepełnosprawnością intelektualną.

## Wsrlmlr:

- Powolamy e-koordynatora działań oraz nauczycielski zespół .vamaksamłccminwy.
- Przynajmniej jeden nauczyciel weśmie udział w konferencjach lub szkoleniach z zakresu stosowania TIK w nauczaniu.
- Przynajniniej jeden nauczyciel weźmie udział w międzyszkolnej sieci współpracy nauczycieli stosujących TIK w nauczaniu.
- Zostaną przeprowadzone co najmniej dwie lekcje otwarte z wykorzystaniem TIK.
- Zorganizujemy wewnątrzszkolne szkolenia dla rady pedagogicznej z zakresu możliwości wykorzystania tablicy interaktywnej jako pomocy podczas lekcji i zajęć pozalekcyjnych.

![](_page_10_Picture_348.jpeg)

![](_page_11_Picture_659.jpeg)

waga

"'a<br>"'a wa ama

fig:

«ai

 $-25.96$ 

 $\frac{1}{2}$  %  $\frac{1}{2}$  %  $\frac{1$ 

 $\mathcal{B}_i$ **医学的 医心理学**  "fir" ~~~ big %;Tx???  $W$   $\mathcal{W}$   $\mathcal{W}$ 

@

. "u

![](_page_12_Figure_0.jpeg)

SPECJALNY OŚRODEK<br>SZKOLNO-VYCHOWAWCZY 2<br>w Lublinie<br>20-439 Lublin, ul. Gluska 5<br>10, 131 74 44 707

 .<br>Masaxuwa nr 53

Lublin, 15 kwietnia 2019 r.

W związku <sup>2</sup> § <sup>23</sup> Rozporządzenia Rady Ministrów <sup>z</sup> dnia <sup>19</sup> lipca 20l7 r. w sprawie szczegółowych warunków, form <sup>i</sup> trybu realizacji Rządowego programu rozwijania szkolnej infrastruktury oraz kompetencji uczniów <sup>i</sup> nauczycieli w zakresie technologii informacyjno komunikacyjnych na lata 2017 -2019 - "Aktywna tablica" deklaruję, ze Szkoła Podstawowa Specjalna nr <sup>53</sup> w Specjalnym Ośrodku Szkolno-Wychowawczym nr <sup>2</sup> w Lubłinic uzyska d0 końca 2019 r. dostęp do internetu na poziomie co najmniej 30 Mb/s.

 $\begin{picture}(180,10) \put(0,0){\vector(1,0){30}} \put(10,0){\vector(1,0){30}} \put(10,0){\vector(1,0){30}} \put(10,0){\vector(1,0){30}} \put(10,0){\vector(1,0){30}} \put(10,0){\vector(1,0){30}} \put(10,0){\vector(1,0){30}} \put(10,0){\vector(1,0){30}} \put(10,0){\vector(1,0){30}} \put(10,0){\vector(1,0){30}} \put(10,0){\vector(1,0){30}} \put(10,0){\vector($ 

 $\ddot{\phantom{1}}$ 

![](_page_14_Picture_5.jpeg)

![](_page_15_Picture_11.jpeg)

ý.

![](_page_16_Picture_2.jpeg)

![](_page_17_Picture_32.jpeg)

![](_page_17_Picture_33.jpeg)

 $\hat{\pmb{\theta}}$ 

é

 $\overline{\mathbf{r}}$ 

**ONE COLLECTION**  $\frac{\int_{\text{Aullambda}_1, A2, O4, 2O43v}}{\text{Miejseci data}}$  $\mathbb{R}^3$ . . . . . . . . . . . . . . . Podpis dyrektora szkoły i pieczęć imienna

![](_page_18_Figure_0.jpeg)

l,

Ą

\*nie dotyczy szkół prowadzonych przez ministra właściwego do spraw oświaty i wychowania ministra właściwego do spraw kultury i ochrony dziedzietwa narodowego oraz Ministra Sprawiedliwości.

<sup>&#</sup>x27;Do wkładu własnego, o którym mowa w § 3 ust. 3, rozporządzeniu zalicza się:

<sup>1)</sup> wkład financowy przeznaczony przez organ prowadzący szkółę, o którym mowa w ust. I pkt 1-3, na zakup<br>pomocy dydaktycznych objętych wnieskiem o udział w Programie, wydatkowany w roku złożenie wniosku o udział w Programie:

e za zapraci v regenarie.<br>2) sprzęt komputerowy i inne urządzenia TIK wykorzystywane, jako inne pomoce dydaktyczne, zakupione w roku złożenia wniosku o udział w Programie, ale nie później niż do dnia złożenia wniosku o udz w Programie.

<sup>&</sup>lt;sup>5</sup> Zgodnic z § 3 ust. rozporządzenia wsparcia finansowego udziela się pod warunkiem zapewnienie przez organ prowadzący szkołę, o którym mowa w ust. 1 pkt 1-5, w odniesieniu do każdej szkoły wnieskującej o udział w Programie, wkładu własnego w wysokości, co najmniej 20% kwany kosztów realizacji zadania objętego dofinansowaniem z